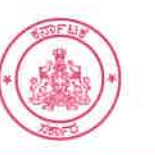

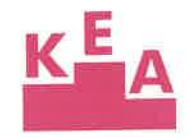

ಸಂಖ್ಯೆ: ಇಡಿ/ಕೆಇಎ/ಪತ್ರಿಕಾ ಪ್ರಕಟಣೆ/2023

ದಿನಾಂಕ: 01-03-2023

ಪತ್ರಿಕಾ ಪ್ರಕಟಣೆ – ಸಿಇಟಿ – 2023

ಸರ್ಕಾರದ ನಿರ್ದೇಶನದಂತೆ, ಕರ್ನಾಟಕ ಪರೀಕ್ಷಾ ಪ್ರಾಧಿಕಾರವು, ವೃತ್ತಿಪರ ಕೋರ್ಸುಗಳ ಪ್ರವೇಶಕ್ಕಾಗಿ <mark>ಸಾಮಾನ್ಯ ಪ್ರವೇಶ ಪರೀಕ್ಷ</mark>ೆ– 2023 ನ್ನು 20-05-2023 ಮತ್ತು 21-05-2023 ರಂದು ಹಾಗು ಕನ್ನಡ ಭಾಷಾ ಪರೀಕ್ಷೆಯನ್ನು 22-05-2023 ರಂದು ನಡೆಸಲಿದೆ. ಸಿಇಟಿ–2023ಕ್ಕೆ ಆನ್ಲೈನ್ ಮೂಲಕ ಅರ್ಜಿ ಸಲ್ಲಿಸಲು ದಿನಾಂಕ 02–03–2023 ಬೆಳಿಗ್ಗೆ 11.00 ರಿಂದ ಪ್ರಾರಂಭಿಸಲಾಗುತ್ತದೆ. ಆನ್ಲೈನ್ ಅರ್ಜಿ ಸಲ್ಲಿಸಲು ಕೊನೆಯ ದಿನಾಂಕ 05–04–2023 ಮತ್ತು ಅರ್ಜಿ ಶುಲ್ಕ ಪಾವತಿಸಲು ಕೊನೆಯ ದಿನಾಂಕ 07–04–2023 ಆಗಿರುತ್ತದೆ.

- ಆನ್ಲೈನ್ ಅರ್ಜಿಯಲ್ಲಿ ಅಭ್ಯರ್ಥಿಯು ನಮೂದಿಸುವ ಜಾತಿ / ಜಾತಿ ಆದಾಯ ಪ್ರಮಾಣ ಪತ್ರದ ಆರ್ಡಿ ಸಂಖ್ಯೆಯನ್ನು ಮತ್ತು 371(ಜೆ) ಆರ್ಡಿ ಸಂಖ್ಯೆಯನ್ನು ಆಧರಿಸಿ ಅಭ್ಯರ್ಥಿಯ ಜಾತಿ, ಆದಯ ಮತ್ತು 371(ಜೆ) ಗೆ ಸಂಬಂಧಿಸಿದ ಮಾಹಿತಿಯನ್ನು ವೆಬ್ಸೇವೆಯ ಮೂಲಕ ಪರಿಶೀಲಿಸಲಾಗುವುದು. ಆಭ್ಯರ್ಥಿಗಳು ಎಚ್ಚರದಿಂದ ಸರಿಯಾದ ಆರ್ಡಿ ಸಂಖ್ಯೆಯನ್ನು ಆನ್ಪ್ಟಾನ್ ಅರ್ಜಿಯಲ್ಲಿ ದಾಖಲಿಸಲು ಸೂಚಿಸಿದೆ. ಒಂದು ವೇಳೆ ಅಭ್ಯರ್ಥಿಯು ದಾಖಲಿಸುವ ಆರ್ಡಿ ಸಂಖ್ಯೆ ತಾಳೆಯಾಗದಿದ್ದಲ್ಲಿ, ಜೂನ್ 2023 ರ ಮಾಹೆಯಲ್ಲಿ ಪ್ರಾಧಿಕಾರವು ನೀಡುವ ವೇಳಾಪಟ್ಟಿಯಂತೆ ಖುದ್ದಾಗಿ ಪರಿಶೀಲನೆಗೆ ಹಾಜರಾಗಲು ಅವಕಾಶ ಕಲ್ಪಿಸಲಾಗುವುದು.
- ಿ ಆಭ್ಯರ್ಥಿಯ ಹೆಸರು, ತಂದೆಯ ಹೆಸರು, ತಾಯಿಯ ಹೆಸರು ಮತ್ತು ಜನ್ನ ದಿನಾಂಕವನ್ನು ಕರ್ನಾಟಕ SSLC ಮಂಡಳಿಯಿಂದ ನೊಂದಣಿ ಸಂಖ್ಯೆಯನ್ನು ಆಧರಿಸಿ SATS ಮೂಲಕ ಪಡೆಯಲಾಗುತ್ತದೆ. ಕರ್ನಾಟಕದಲ್ಲಿ SSLC ಮಂಡಳಿಯಿಂದ ರ್ತೆರ್ಗಡೆಯಾದ ಅಭ್ಯರ್ಥಿಗಳು SSLC ರಿಜಿಸ್ಟರ್ ನಂಬರ್ ಅನ್ನು ದಾಖಲಿಸಲು ಸೂಚಿಸಿದೆ.
- ್ಲ. ಆನ್ ಲೈನ್ ಅಷ್ಲಿಕೇಶನ್ ಟ್ರ್ಯಾಕಿಂಗ್ ವ್ಯವಸ್ಥೆಯನ್ನು ಕಲ್ಪಿಸಲಾಗಿರುತ್ತದೆ. ಅಭ್ಯರ್ಥಿಗಳು ತಮ್ಮ ಆನ್**ಲೈನ್ ಅರ್ಜಿಯ ಸ್ಥಿತಿಯನ್ನು** ಟ್ಟಾಕ್ ಮಾಡಬಹುದಾಗಿದೆ.
- ಅಧ್ಯರ್ಥಿಗಳು ಆನ್ಲ್ಯೂನ್ ಅರ್ಜಿಯನ್ನು ಭರ್ತಿ ಮಾಡುವ ಬಗ್ಗೆ ಸಂದೇಹಗಳಿದ್ದಲ್ಲಿ, ಪ್ರಾಧಿಕಾರದ ಇಮೇಲ್ keaugcet2023@gmail.com ಗೆ ಮೇಲ್ ಮಾಡುವ ಮೂಲಕ ಸಂದೇಹಗಳನ್ನು ಪರಿಹರಿಸಿಕೊಳ್ಳಬಹುದಾಗಿದೆ.
- ್ ಆನ್**ಲೈನ್ ಆರ್ಜಿಗಳನ್ನು Google Chrome, Microsoft** Edge, Firefox ಗಳ ವರ್ಷನ್ II0 ಅಥವಾ ಇನ್ನೂ ಹೆಚ್ಚಿನ ವರ್ಷನ್ಗಳ ಮೂಲಕ ಉತ್ತಮವಾಗಿ ವೀಕ್ಷಿಸಬಹುದಾಗಿದೆ.
- . ಮೊಬೈಲ್ ಮೂಲಕ ಆನ್**ಲೈನ್ ಅರ್ಜಿಗಳನ್ನು ಭರ್ತಿ ಮಾಡಬಹುದು ಆದರೆ** ಪರದೆಯ ಮೇಲೆ ಸ್ಪಷ್ಟವಾಗಿ ಎಲ್ಲಾ ವಿವರಗಳನ್ನು ನೋಡುವುದಕ್ಕಾಗಿ ಡೆಸ್ಕ್ಆಾಪ್ ಗಳನ್ನು ಉಪಯೋಗಿಸಲು ಸಲಹೆ ನೀಡಲಾಗಿದೆ.

ಸಿಇಟಿ-2023ರ ಪ್ರಶ್ನೆ ಪತ್ರಿಕೆಗಳು ಕರ್ನಾಟಕ ರಾಜ್ಯದ ಪದವಿ ಮೂರ್ವ ಶಿಕ್ಷಣ ಇಲಾಖೆ, ಬೆಂಗಳೂರು ಇವರು ನಿರ್ಧರಿಸುವ ಮೊದಲನೇ ಮತ್ತು ಎರಡನೇ ಪಿಯುಸಿ ಪಠ್ಯಕ್ರಮವನ್ನು ಅವಲಂಬಿಸಿರುತ್ತದೆ.

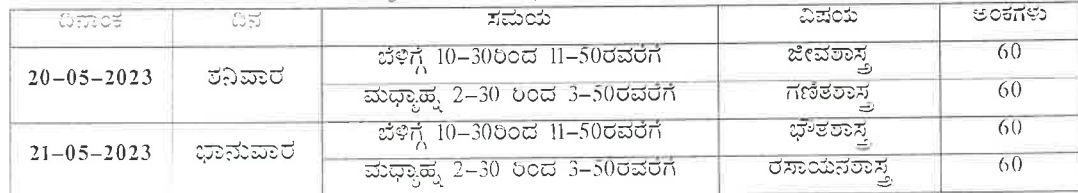

ಸಾಮಾನ್ಯ ಪ್ರವೇಶ ಪರೀಕ್ಷೆ 2023ರ ವೇಳಾಪಟ್ಟಿ

ಹೊರನಾಡು ಹಾಗೂ ಗಡಿನಾಡು ಕನ್ನಡಿಗ ಅಭ್ಯರ್ಥಿಗಳಿಗೆ ಕನ್ನಡ ಭಾಷಾ ಪರೀಕ್ಷೆ (ಬೆಂಗಳೂರು, ಬೀದರ್, ಬೆಳಗಾವಿ, ಬಳ್ಳಾರಿ, ವಿಜಯಮರ, ಮಂಗಳೂರು ಜಿಲ್ಲಾ ಕೇಂದ್ರಗಳಲ್ಲಿ ಮಾತ್ರ)

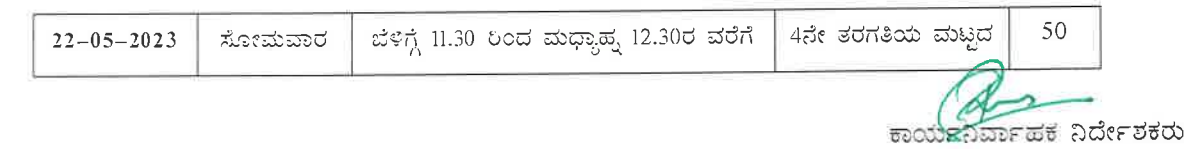

18ನೇ ಅಡ್ಡ ರಸ್ತೆ, ಸಂಪಿಗೆ ರಸ್ತೆ, ಮಲ್ಲೇಶ್ವರಂ, ಬೆಂಗಳೂರು – 560 012 18" Cross, Sampige Road, Malleshwaram, Bengaluru - 560 012. Phone: 080 - 23 564 583, 23 460 460, 23 361 786, Fax: 080 - 23 461 576 Website: http://kea.kar.nic.in e-mail: keauthority-ka@nic.in

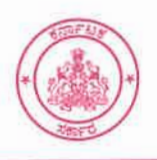

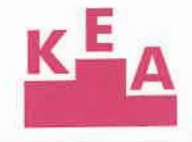

No. ED/KEA/Press Note/2023 Date: 01-03-2023

PRESS NOTE - CET-2023

As per the directions of the Government, Karnataka Examinations Authority is conducting the Common Entrance Test-2023 on 20-05-2023 and 21-05-2023 for admission to Professional Courses and Kannada Language Examination on 22-05-2023. Registration and filling of Application Online will commence from 11.00 am on 02-03-2023, last date to fill the application online is 05-04-2023 and the last date to pay the application fees is 07-04-2023.

- *" Information with regard* to *caste, income and 371(j) will be verified through Web-service based on the Caste / Caste Income Certificate RD Number and 371(j) RD number entered by the candidate in the online application form. Candidate has to enter the correct RD number carefully in the online application. In case, the RD detail does not match with the data, schedule will be given in the month of June 2023* to *appear for physical verification.*
- *Candidate name, father name, mother name and date of birth will be obtained from Karnataka SSLC board based on the SSLC register n umber through SA TS. Therefore, candidates who have passed SSLC from Karnataka have* to *enter their correct SSLC register number in the online application form.*
- *Online application tracking system will be enabled; candidates can track the status of their online application.*
- *" Candidates can clarify their doubts regarding filling of application online by sending mail* to *KEA email* keaugcet2023@gmail.com
- *Online application can be best viewed through Gooqle Chrome, Microsoft Edge, Firefox 110 versions or above.*
- *Online application can be filled through mobile, but candidates are advised* to *use desktop* to *see the complete details on the screen.*

The question papers of the CET-2023 will be based on the First and Second PUC syllabi prescribed by the Department of Pre-University Education of Karnataka State.

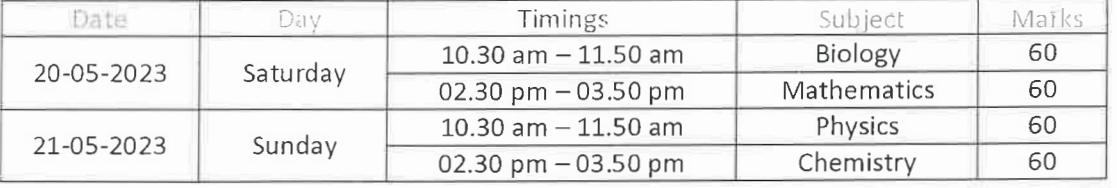

Common Entrance Test - 2023 Time Table

Kannada Language Test FOR HORANADU AND GADINADU KANNADIGA CANDIDATES at Bengaluru, Bidar, Belagavi, Ballary, Bijapura, Mangalore Districts only

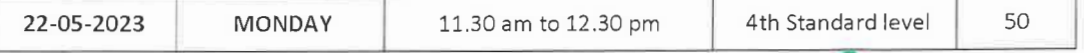

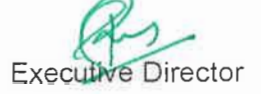

18ನೇ ಅಡ್ಡ ರಸ್ತೆ, ಸಂಪಿಗೆ ರಸ್ತೆ, ಮಲ್ಲೇಶ್ವರಂ, ಬೆಂಗಳೂರು *–* 560 012 18th **Cross, Sampige Road, Malleshwaram, Bengaluru - 560 012. Phone: 080 - 23564583, 23460460, 23361 786, Fax: 080 - 23 461 576 e-mail: keauthority-ka@nic.in Website: http://kea.kar.nic.in**

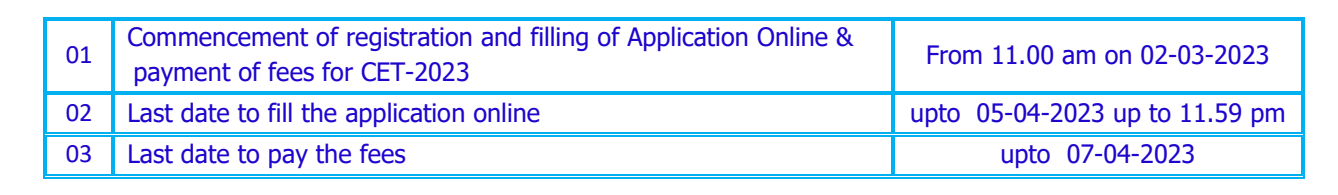

## **FLOW CHART AND STAGES FOR FILLING OF APPLICATION FORM ONLINE FOR UGCET-2023**

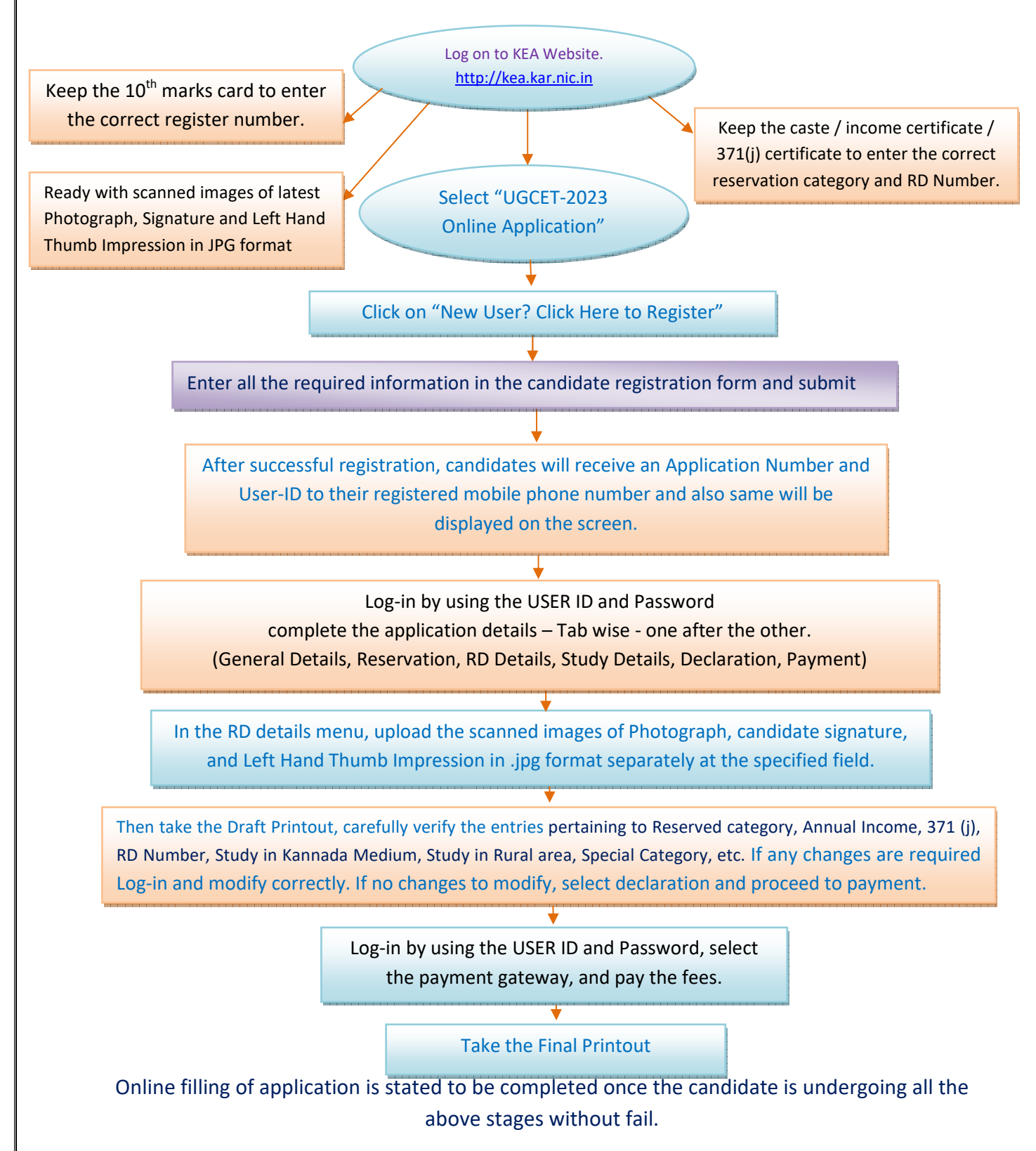